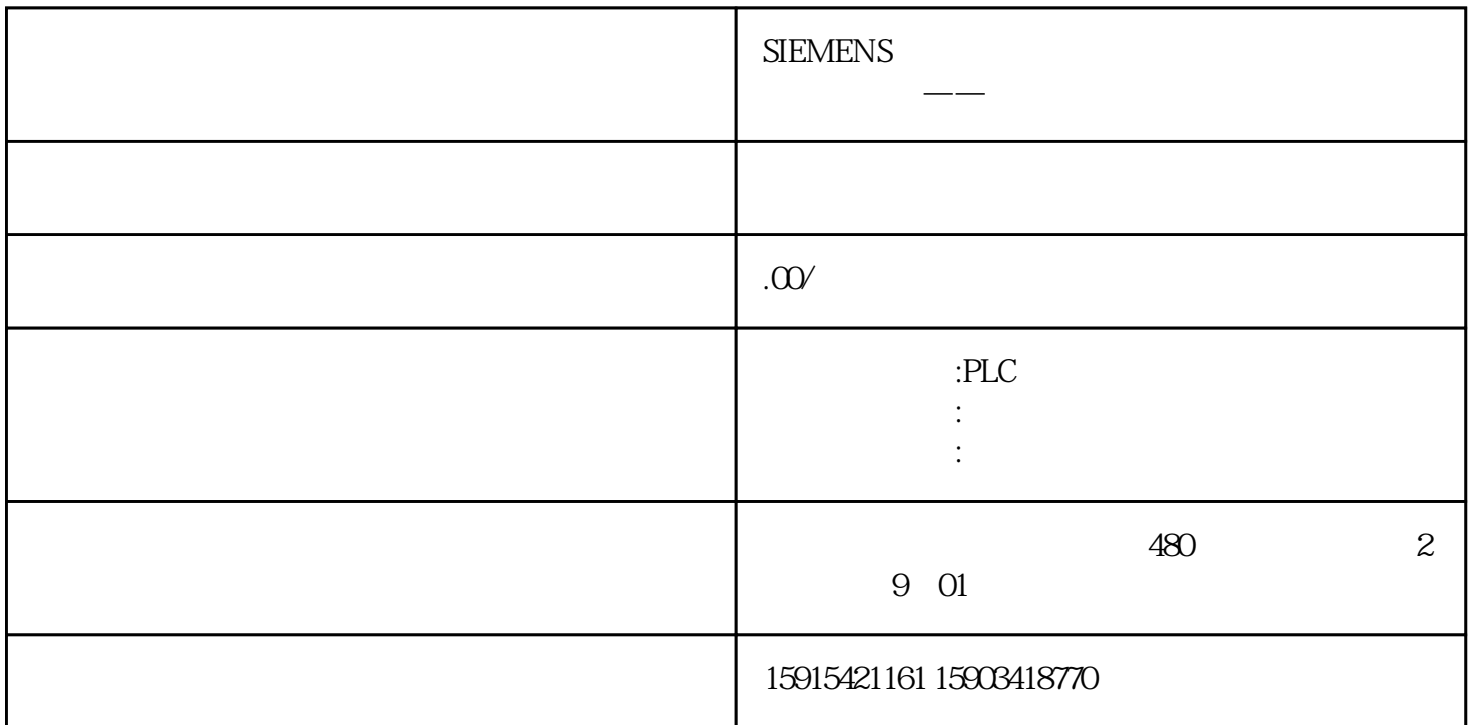

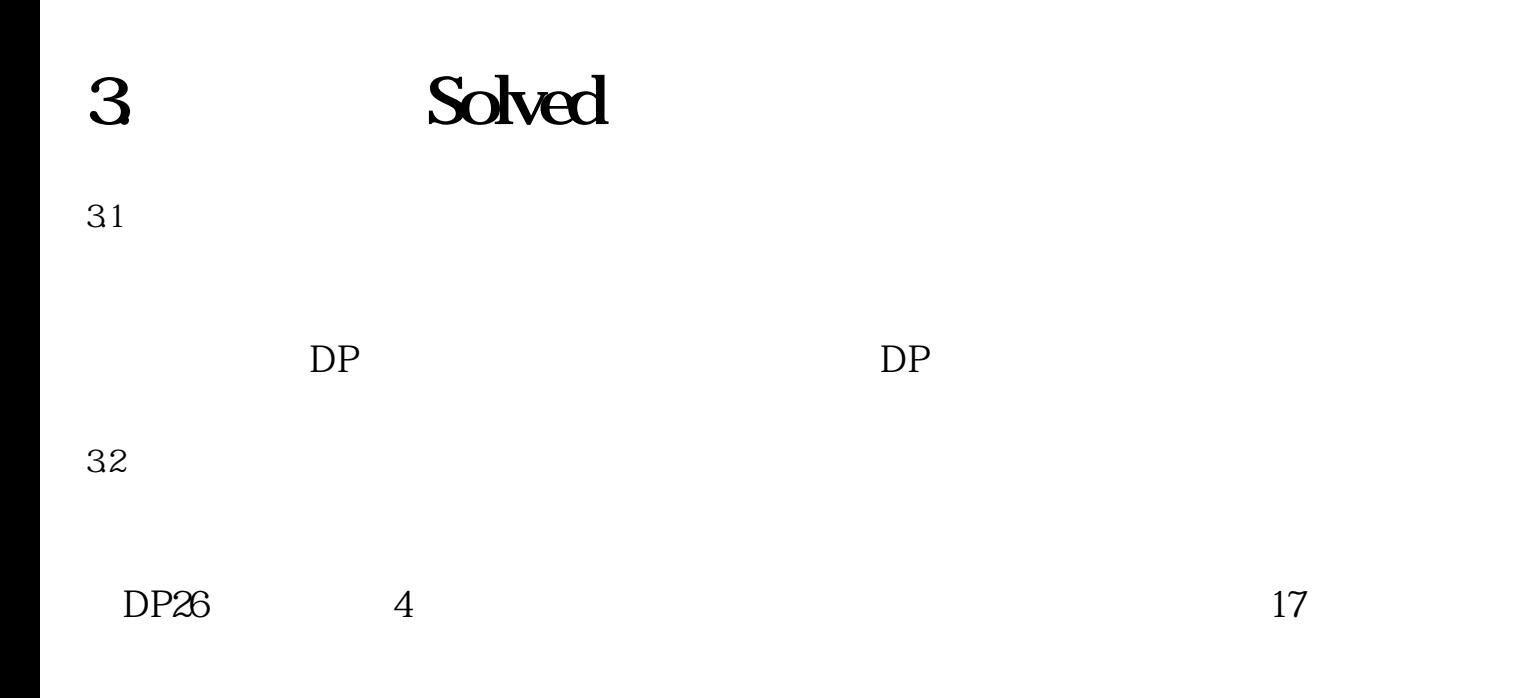

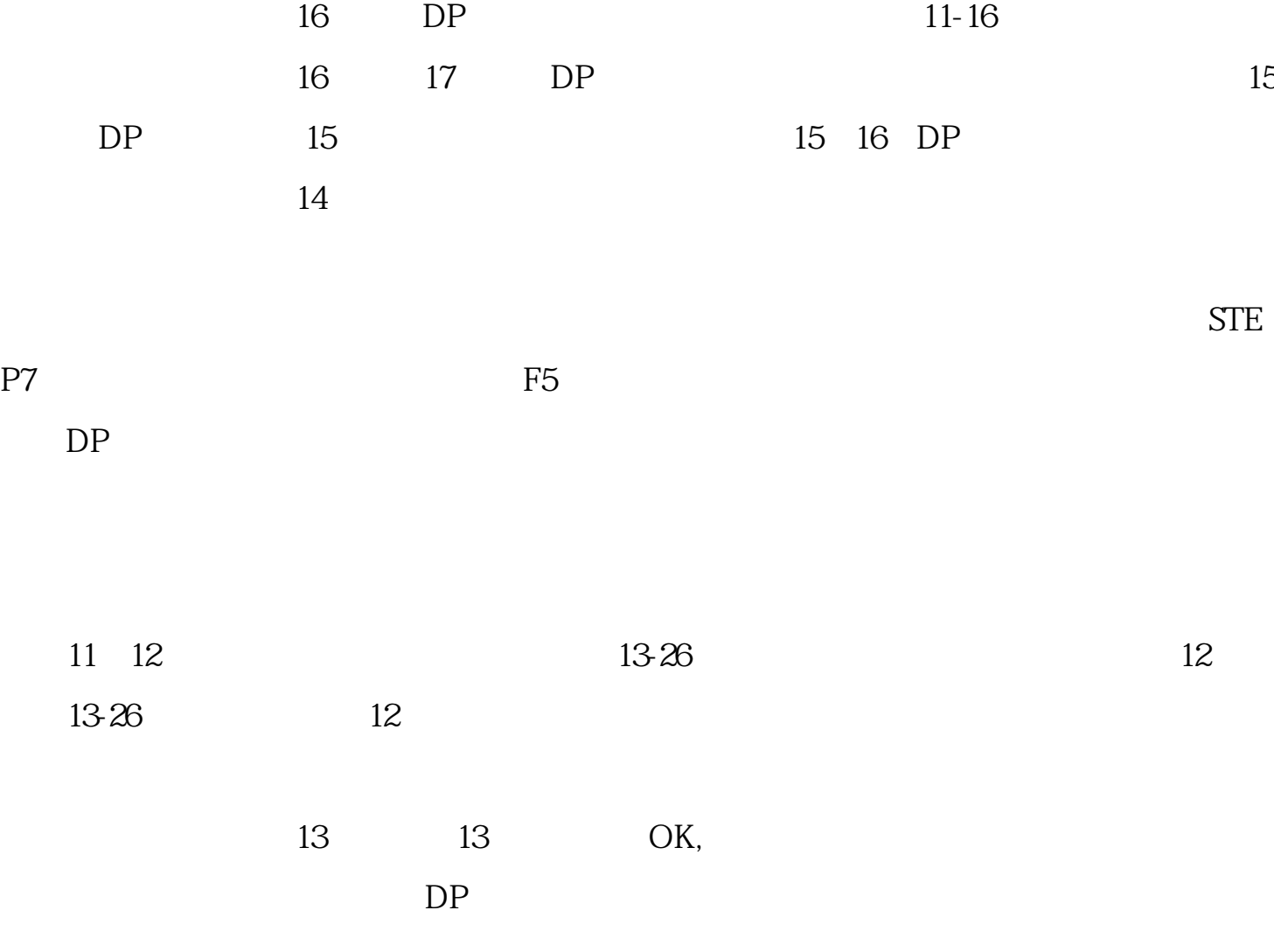

 $DP$ 

33DP

x10  $16+x1$  1

x1 2 x10 0 DP 2

## A 10,B 11,C 12,D 13,E 14,F 15

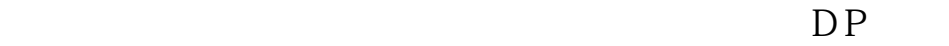

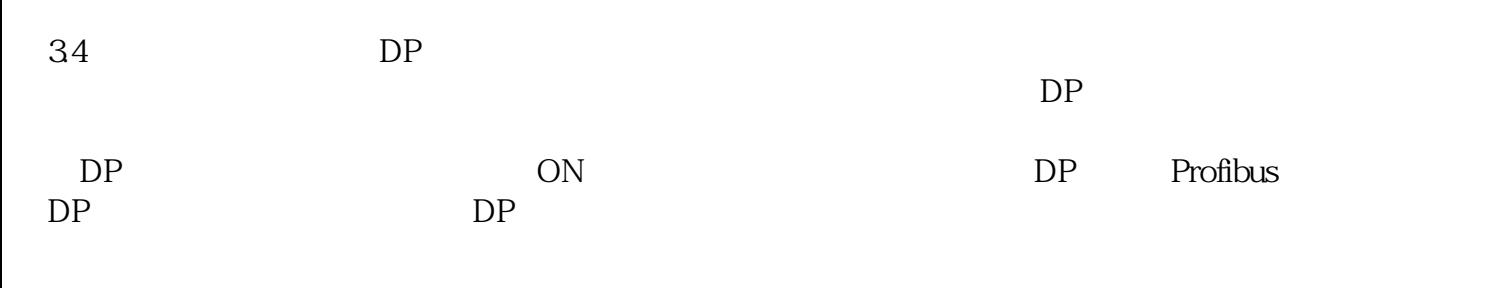

 $DP$  2

 $DP$